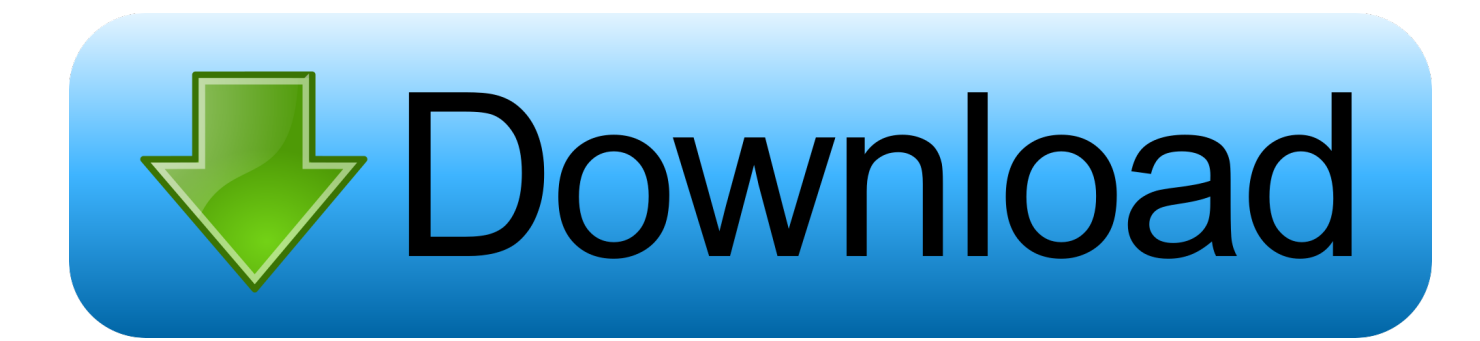

[Xforce Keygen Fabrication CAMduct 2005 32 Bit Windows](http://geags.com/16y81s)

[ERROR\\_GETTING\\_IMAGES-1](http://geags.com/16y81s)

[Xforce Keygen Fabrication CAMduct 2005 32 Bit Windows](http://geags.com/16y81s)

## bownload

Download: Keygen for autocad 2016 32 bit A... powered by Peatix : More than a ticket. ... AutoCAD 2016 Free Download Full Version For Windows [32 ... Xforce Keygen Autocad 2016 and 64 Bit — How to get Xforce KeygenThe main principle .... Autodesk AutoCAD 2018 Official Download+Keygen(Crack / Activation) ... Microsoft® Windows® 7 SP1 (32-bit & 64-bit); Microsoft Windows 8.1 with ... Run 32-bit or 64-bit XFORCE Keygen as an administrator (both can be .... Once at the activation screen: start XFORCE Keygen 32bits version or ... Keygen info (there are two keygens, one for 32-bit and other 64-bit .... Activar productos Autodesk 2016 | X-Force 2016 (32/64 bit) X-Force 2016 es el ... link (Windows) ] Xforce Keygen Autocad 2016 and 64 Bit – How to get Xforce .... 1 Xforce 2019 Crack For {Mac + Windows}; 2 Xforce Keygen With Torrent (2019) ... Autodesk Fabrication CAM duct 2019 x, force842J1. 9bb750c82b